# **Instructions to Approve Faculty Members' Teaching Plans by Chairperson of the Department**

Teaching Service Section Office of Academic Affairs April 28, 2010

**Based on the agreement achieved at the 2008 Academic Affairs meeting, Faculty members are required to self-evaluate their teaching plans as well as obtain Chairperson's approval afterwards.**

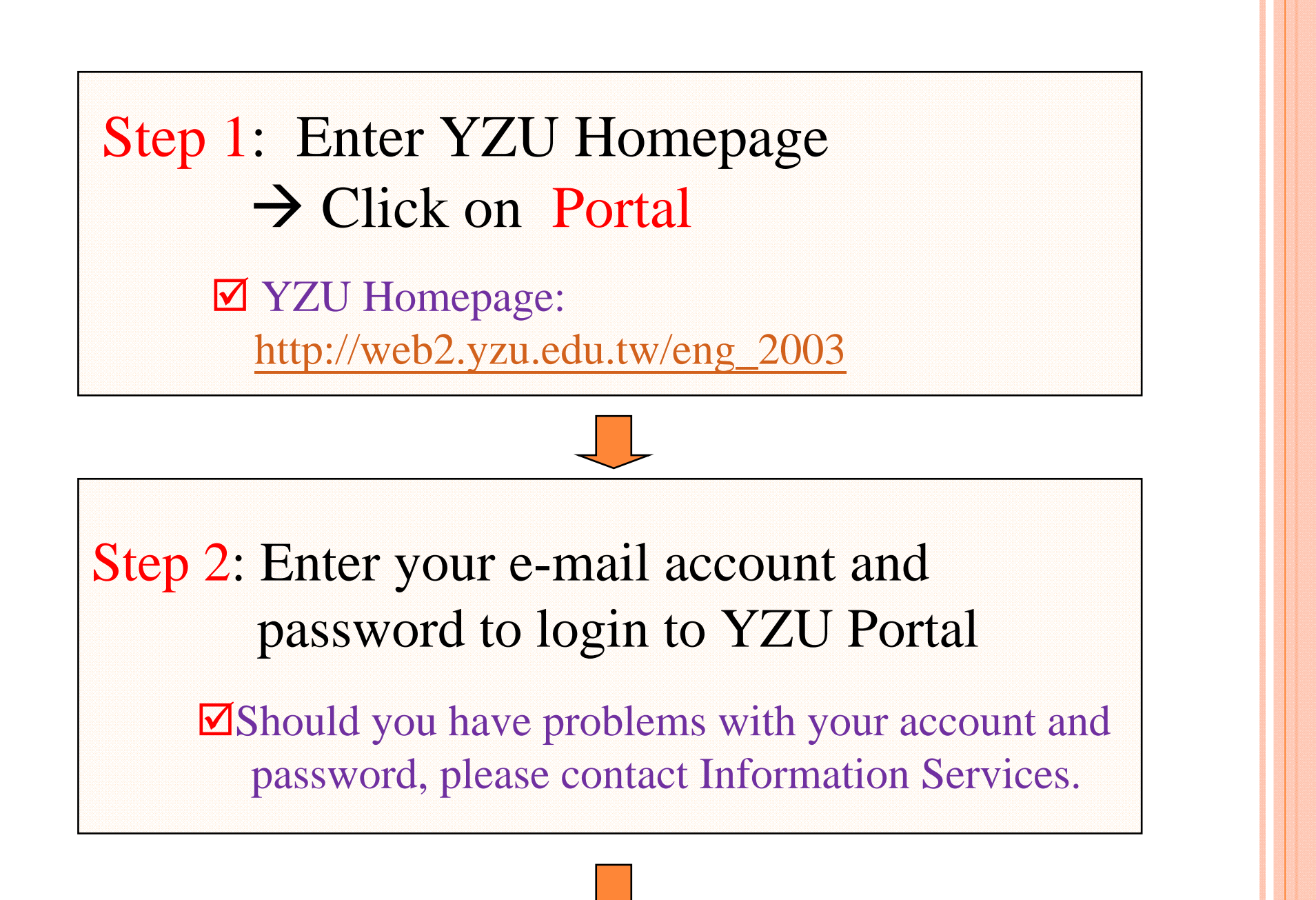

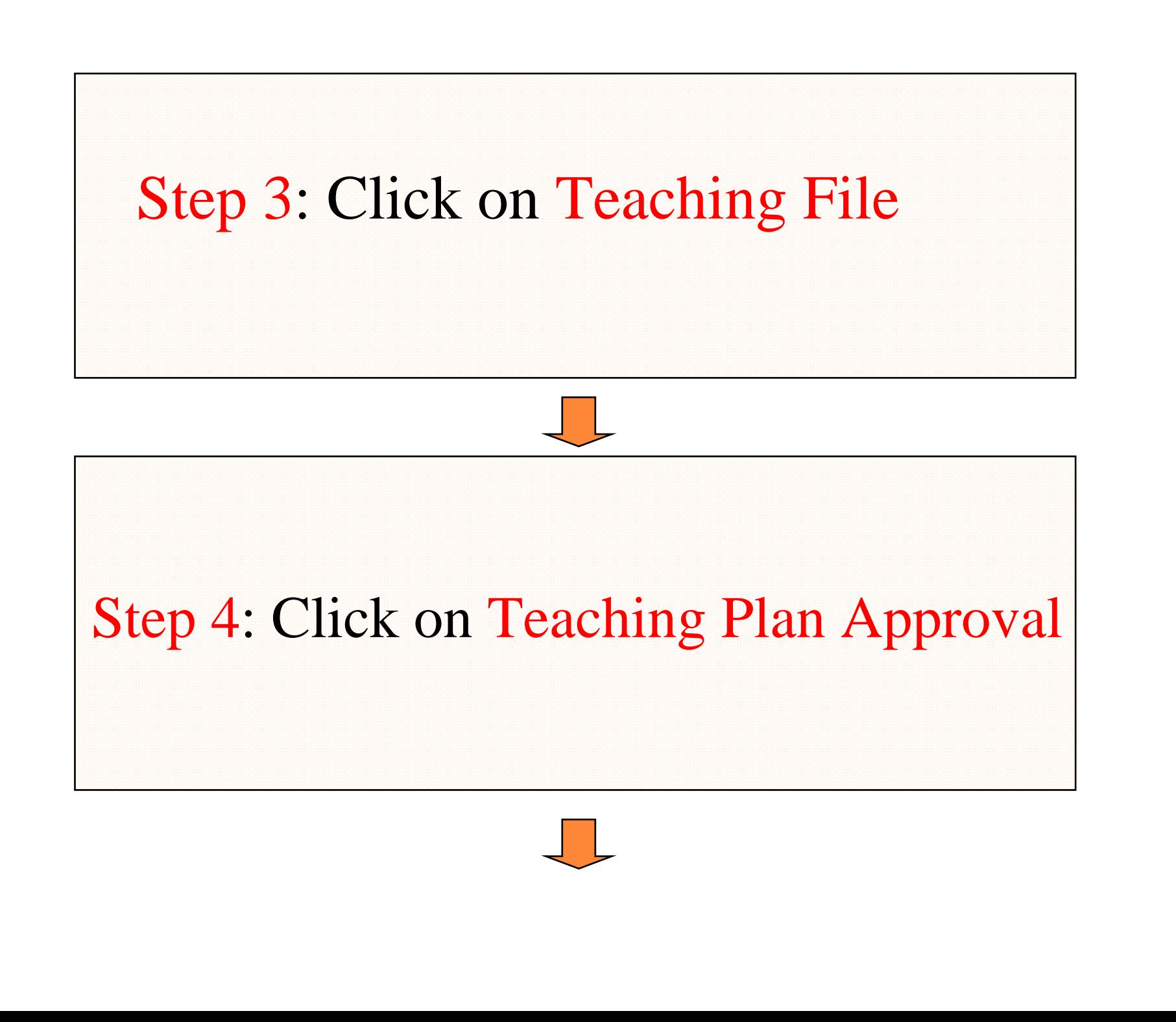

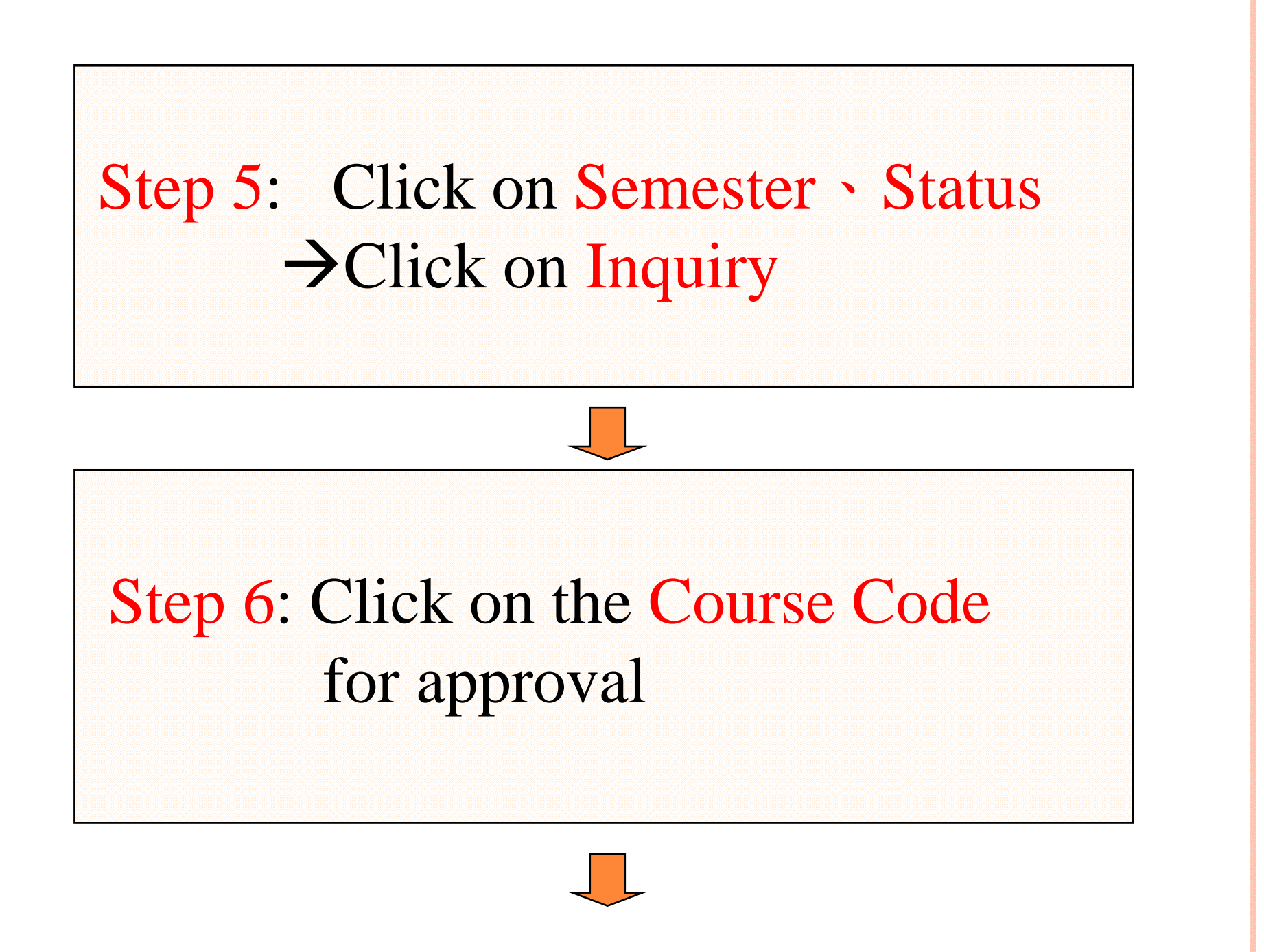

## Step 7: Click on Pass or Fail to complete the process of teaching plan's approval

### **For more courses to verify and approve, please repeat step 3 to Step 7.**

#### **Courses Approved**

 **Approved courses will be available for the first stage of online course selection.** 

#### **Courses Unapproved**

**A Notice will be e-mailed to the course lecturer for completing the process of teaching plans' verification and approval.**

#### **Important Note:**

**Courses unapproved will not be available for online course selection.**

**Thank you for your participation in the YZU Teaching-Plan project to offer YZU students a distinct road map for directions towards the goals of learning.**

> Teaching Service Section Office of Academic Affairs